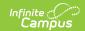

## Ed-Fi v3.X - Ed-Fi Configuration Tool - Set Resource Preferences

Last Modified on 03/11/2024 8:45 am CDT

Tool Search: Ed-Fi Configuration

The information on this page is only for customers using Ed-Fi version 3.X.

The Ed-Fi Configuration tool is used to establish Ed-Fi data resources.

Once Resource Preferences have been selected, a valid configuration is made and Ed-Fi ID's are assigned to users, data will flow properly from Campus to Ed-Fi.

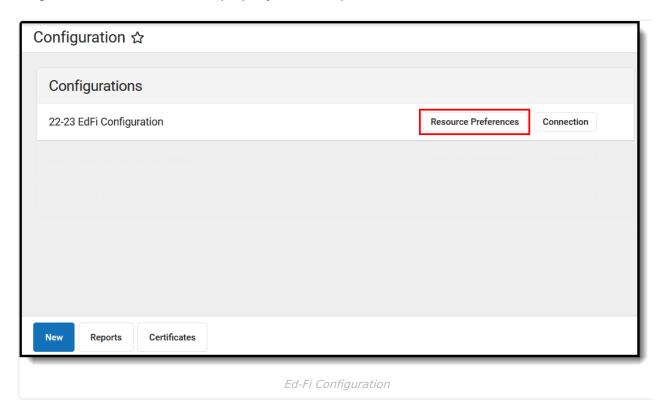

Read - View Ed-Fi Resource Preferences

Write - Modify and configure Ed-Fi Resource Preferences

Add - Provides no function for this tool

Delete - Provides no function for this tool

For more information about Tool Rights and how they function, see this Tool Rights article.

## **Prerequisites**

- Ed-Fi functionality must be enabled via the Enable Ed-Fi System Preference.
- Ed-Fi should be properly configured via the Ed-Fi Configuration tool.

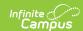

## **Resource Preferences**

Resource Preferences determine which information is sent to Ed-Fi. These options apply to all schools within the district. If the state did not request a resource, it does not appear in this list, meaning different options may be available for different states. Some mapping screens may be 'read only' if specific business rules are required by your state. Consult your localized Ed-Fi articles for more information.

Resources should be toggled off until all data setup is complete and the district is ready to send data to Ed-Fi.

1. Select the **Resource Preferences** button.

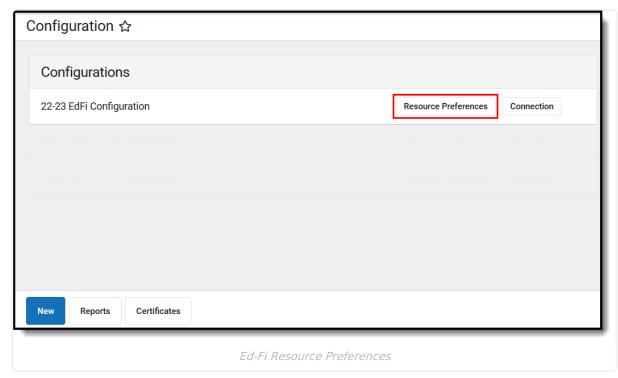

2. Click the **Edit** or **Configure** button to modify the resource preferences. Configure displays if preferences have not previously been saved. Edit displays when preferences have already been set and saved. Resources can be expanded by clicking the "+" sign or collapsed by clicking the " - " sign.

If the Configure or Edit button do not display, then the resource does not need to be mapped and the toggle button can be used to turn the resource on or off.

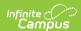

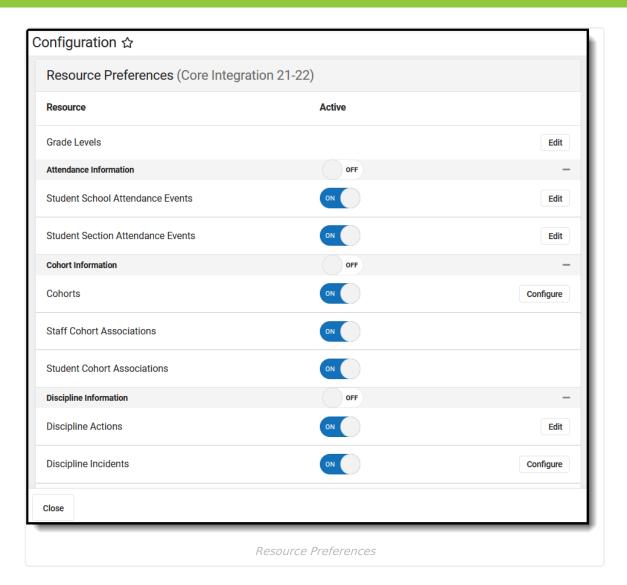

3. Select a link below to view how to set the Resource Preferences.

Note: Resources will vary by state.

4. If needed, turn the resource preference to **ON.** 

## Resource Preference Grade Levels Grade Levels is not a resource. Grade Levels cannot be toggled on or off because it is a mapping that multiple resources use to determine grade level information. Attendance Information Student Program Attendance Event Student School Attendance Event Student Section Attendance Event

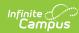

| Cohort Information                                                                                                    |
|----------------------------------------------------------------------------------------------------|
| Cohorts                                                                                                    |
| Staff Cohort Association                                                                                                    |
| Student Cohort Association                                                                                                    |
| Discipline Information                                                                                                    |
| Discipline Actions                                                                                                    |
| Discipline Incidents                                                                                                    |
| Staff Discipline Incident Associations                                                                                                    |
| Restraint Events                                                                                                    |
| Student Discipline Incident Association                                                                                                    |
| Student Discipline Incident Behavior<br>Associations                                                                                                    |
| <b>Education Organization Information</b>                                                                                                    |
| Schools                                                                                                    |
| Grade Information                                                                                                    |
| Assessments                                                                                                    |
|                                                                                                    |
| Course Transcript                                                                                                    |
| Course Transcript  Grades                                                                                                    |
|                                                                                                    |
| Grades                                                                                                    |
| Grades Grading Periods                                                                                                    |
| Grades Grading Periods Learning Standards                                                                                                    |
| Grades Grading Periods Learning Standards Student Academic Record                                                                                                    |
| Grades Grading Periods Learning Standards Student Academic Record Student Assessments                                                                                           |
| Grades Grading Periods Learning Standards Student Academic Record Student Assessments Parent Information                                                                        |
| Grades Grading Periods Learning Standards Student Academic Record Student Assessments Parent Information Parents                                                                |
| Grades Grading Periods Learning Standards Student Academic Record Student Assessments Parent Information Parents Student Parent Association                                     |
| Grades Grading Periods Learning Standards Student Academic Record Student Assessments Parent Information Parents Student Parent Association Schedule Information                |
| Grades Grading Periods Learning Standards Student Academic Record Student Assessments Parent Information Parents Student Parent Association Schedule Information Bell Schedules |

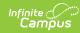

| Course Offering                                               |
|---------------------------------------------------------------|
| Course                                                        |
| Locations                                                     |
| Section                                                       |
| Sessions                                                      |
| Staff Section Association                                     |
| Student Section Association                                   |
| Staff Information                                             |
| Staff                                                         |
| Staff Education Organization Assignment Association           |
| Staff Education Organization Contact<br>Association           |
| Staff School Association                                      |
| Student Information                                           |
| Post Graduate Activities                                      |
| Student                                                       |
| Graduation Plans                                              |
| Programs                                                      |
| Student CTE Program Association                               |
| Student Early Learning Program Association                    |
| Student Education Organization Association                    |
| Student Education Organization<br>Responsibility Associations |
| Student Homeless Program Association                          |
| Student Language Instruction Program Association              |
| Student Migrant Education Program Association                 |
| Student Neglected or Delinquent Program Association           |

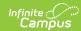

| Student Needs                                   |
|-------------------------------------------------|
| Student Program Association                     |
| Student School Association                      |
| Student School Food Service Program Association |
| Student Special Education Program Association   |
| Student Special Education Program               |

Student Title 1 Part A Program Association

**Eligibility Associations**